# FEniCS Course

## Lecture 0.5: Python programming

Contributors Anders Logg

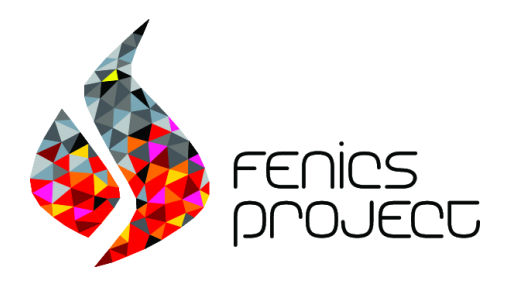

## What is Python?

The Python programming language is:

- General purpose
- Imperative
- Object-oriented
- High-level
- Slow
- Easy

## Computing  $1 + 2 + \ldots + 100$  in Python

```
s = 0for i in range (1, 101):
    s += i
print s
```
## Running the program

Bash code

\$ python sum.py 5050

## Performance in Python vs C++

Let's compute  $\sum_{k=1}^{N} k$  for  $N = 100, 000, 000$ .

Bash code

\$ time python sum . py 5000000050000000

real 0m13 . 243s

Bash code

\$ time ./ sum 5000000050000000

real 0m0 . 287s

Python/FEniCS programming 101

- **1** Open a file with your favorite text editor (Emacs :-)) and name the file something like test.py
- 2 Write the following in the file and save it:

from fenics import \*

3 Run the file/program by typing the following in a terminal (with FEniCS setup):

\$ python test . py

## Python basics

## Structure of a Python program

```
import stuff
def some_function (argument) :
    " Function documentation "
    return something
# This is a comment
if \lbrack __name__ == " __main__":
    do_something
```
## Declaring variables

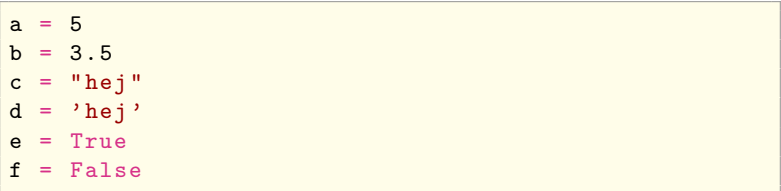

## Illegal variable names

and, del, from, not, while, as, elif, global, or, with, assert, else, if, pass, yield, break, except, import, print, class, exec, in, raise, continue, finally, is, return, def, for, lambda, try

## Comparison

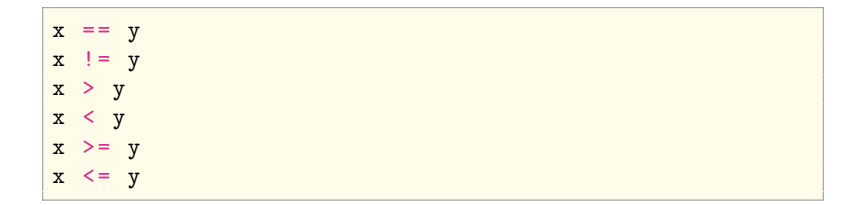

## **Logical operators**

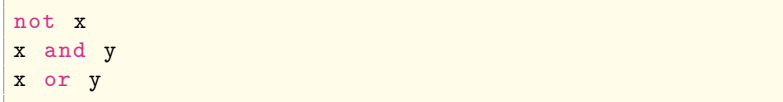

## If

$$
\begin{array}{rcl}\n\text{if } x > y: \\
x & + & y\n\end{array}
$$

## If  $/$  else

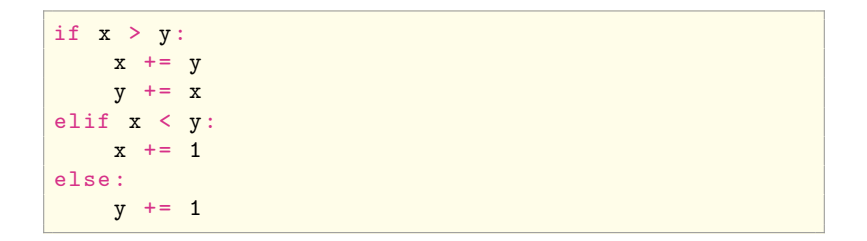

## For loop

```
for variable in enumerable :
    stuff
for i in range (100):
    stuff
for i in range (100):
    stuff
    morestuff
```
## While loop

```
while condition:
    stuff
i = 0while i < 100:
  stuff
   i++i = 0while True :
   stuff
    if i == 99:
        break
```
#### Functions

```
def myfunction(arg0, arg1, ...):
    stuff
    ...
    return something # or not, gives None
def sum(x, y):
   return x + y
```
## Plotting

Matplotlib gives MATLAB-like plotting

```
from pylab import *
plot(x, y)xlabel(yx')ylabel ('y')
title ('My figure ')
grid ( True )
savefig ('myfigure .png ')
savefig ('myfigure.pdf')
```
Python classes

#### Class structure

```
class Foo:
    def __init__(self, argument):
        stuff
    def foo (self):
        stuff
        return something
    def bar ( self ) :
        stuff
        return something
f = Foo (argument)f, foo ()f . bar ()
```
#### Class members

```
class Foo:
   def __init__(self, argument):
        self.x = 3 # this is a member variable
   def foo (self): # this is a member function
        stuff
```
## Public and private class members

class Foo: def \_\_init\_\_ ( self , argument ): self . x = 3 # public member variable self . \_\_x = 3 # private member variable

## Python exercises

#### **Exercises**

- Write a program that generates the sequence  $(x_n)_{n=0}^{100}$  for  $x_n = n$ .
- Write a program that generates the odd numbers between 1 and 100.
- Write a program that computes the sum  $\sum_{n=0}^{100} x_n$  for  $x_n = n$ .
- Write a program that computes the sum of the odd numbers between 1 and 100.
- Write a program that generates all prime numbers between 2 and 1000.
- Write a program that generates the first 1000 prime numbers.
- Write a program that computes the approximation  $\sqrt{2} \approx x_{100}$  for  $x_n = (x_{n-1} + 2/x_{n-1})/2$  and  $x_0 = 1$ .
- Write a program that computes the approximation  $\sqrt{2} \approx x_N$  for  $x_n = (x_{n-1} + 2/x_{n-1})/2$  and  $x_0 = 1$  where N is the smallest number such that  $|x_N - x_{N-1}| < 10^{-10}$ .
- Write a program that generates the sequence  $(x_n)_{n=0}^N$  for  $N = 10^6$ when

$$
x_n = 4\sum_{k=0}^{n} (-1)^k / (2k+1).
$$
 (1)

Does it seem to converge to some particular number?